## SAP ABAP table H\_T5W1N\_M {Generated Table for View}

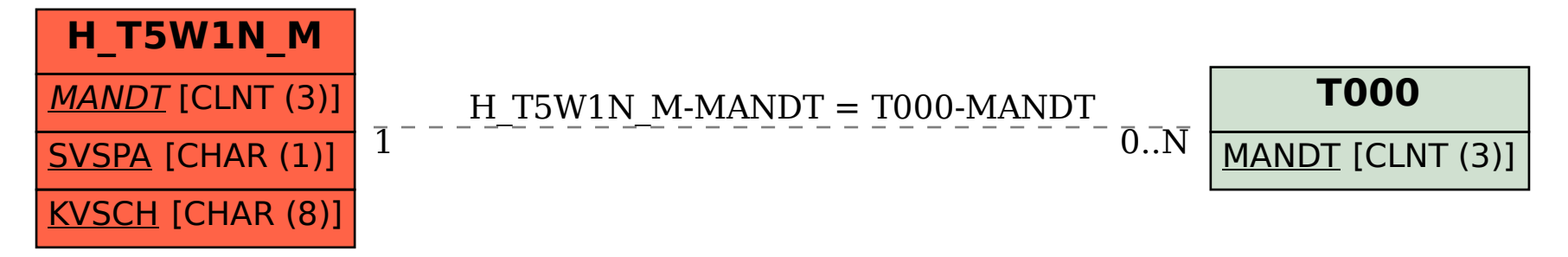